#### DOWNLOAD TERMS OF USE

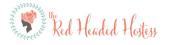

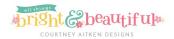

#### THANK YOU \_\_\_

Thank you for downloading from www.theredheadedhostess.com. We strive to offer you top-notch study and teaching aids. Feel free to contact us with any guestions at support@theredheadedhostess.com.

#### TERMS OF USE

#### **ALLOWED:**

To print as many times as you would like for personal, family, or classroom use. (Please show this page to any printer you may take this to in order to prove you are not infringing on the copyright by printing this file).

To print and give your prints or part of them (on paper) to others.

#### **NOT ALLOWED:**

This file cannot be given to anyone else. You may give a printed copy but never the actual digital file. In order to own a file, it must be purchased.

This file may never be emailed to anyone else for the purpose of giving it to them or sharing with them. In order to own a digital file, it must be purchased.

Do not post this file or images from this file on a blog, website, or anything like it for the purpose of giving it away or selling it. If you wish to share about this file, please use our display pictures.

Do not change this file in any way.

Do not use all or part of this file or book for commercial use in any way.

Anything that is not meant for the intended use of this file, which is for personal, family, or classroom use, is not allowed. We are offering this as a digital file for the convenience of our customers. Any abuse of that is not allowed.

#### HOW TO PRINT \_\_\_\_\_

If you are having trouble printing, please check the following:

- 1 You are using a recent version of Adobe Acrobat PDF Reader. This is the most universal PDF reader. If you have a Mac, you may be using a different PDF reader and may have issues reading PDFs. Adobe Acrobat PDF Reader is available free online.
- 2 If you are having issues with pages being cut off, then when you push "print" and the print dialogue box pops up, check the box, "fit".

#### PROFESSIONAL PRINTERS —

Please show this to any professional printing services you may be using so they can know that we have given you permission to print this material.

### HOW TO EDIT YOUR PDF

You can easily just type onto our editable PDFs! Please follow the below instructions if you have qustions or problems on how to edit your PDF.

\*NOTE: Adobe Acrobat PDF reader is *REQUIRED* for you to make edits to your PDF. If you need to install that PDF reader it is free at https://get.adobe.com/reader/. Not using Adobe or using an old verion of Adobe may cause various types of problems.

- 1. BEFORE YOU START, SELECT "SAVE AS" FROM THE FILE MENU AND RENAME THE FILE SOMETHING SPECIFIC TO YOU. DO NOT MAKE EDITS AT THIS POINT AND DON'T DO A REGULAR "SAVE" BECUASE THAT WILL PREVENT THE FILE FROM SAVING OR PRINTING THE EDITS YOU ADD LATER.
- 2. ON THE NEW FILE THAT YOU JUST RENAMED, SELECT AN EDITABLE TEXT BOX WITHIN THE PDF.
- 3. START TYPING WHATEVER YOU WANT IN THE TEXT BOX.
- 4. WHEN FINISHED, DO A REGULAR "SAVE" ON THE RENAMED FILE. THE NEXT TIME YOU OPEN THE RENAMED FILE ALL OF YOUR EDITS AND CHANGES SHOLD BE THERE. EACH TIME YOU MAKE CHANGES TO THE FILE FROM THIS POINT ON JUST "SAVE". THERE IS NO NEED TO "SAVE AS" ANYMORE.

\*NOTE: only the prdefined text boxes are editable. Other items in the PDF that are not text boxes are part of the design and are not editable.

Following these instructions will prevent nearly all problems you may encouter. If you have any questions or problems AFTER following all of these insturctions please email **support@theredheadedhostess.com** and we will try and help you troubleshoot your specific issue.

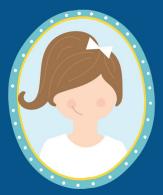

JANUARY
I Am a Child
of God, and He Has
a Plan for Me

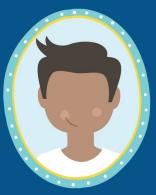

FEBRUARY

The Earth Was

Created for Heavenly
Father's Children

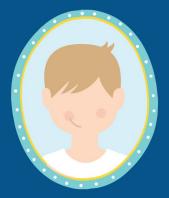

MARCH Jesus Christ Is Our Savior

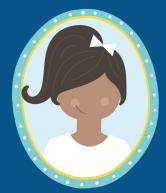

APRIL

Jesus Christ

Restored His Church

in the Latter Days

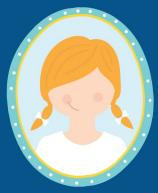

MAY
Prophets Teach Us to
Live the Restored
Gospel

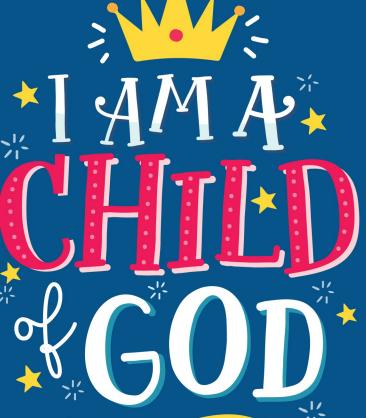

PRIMARY 2018

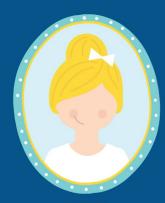

JUNE I Will Follow Heavenly Father's Plan by Being Baptized and Confirmed

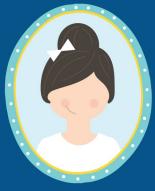

JULY
Families Are Part
of Heavenly Father's
Plan

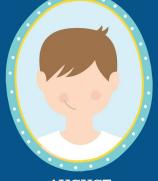

AUGUST

Heavenly Father
Hears and Answers
My Prayers

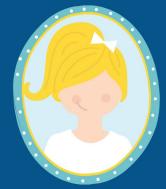

SEPTEMBER

I Will Serve God
with All My Heart, Might,
Mind, and Strength

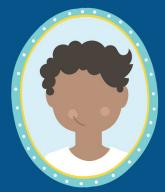

OCTOBER

I Will Share the
Gospel with All of
God's Children

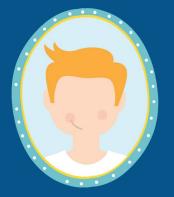

NOVEMBER

We Are to Thank

God in All Things

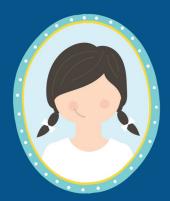

DECEMBER

I Know That

Jesus Christ Will

Come Again

## 1 Inch Binder Spines

PRIMARY 2018

PRIMARY 2018

PRIMARY 2018

PRIMARY 2018

PRIMARY 2018

PRIMARY 2018

PRIMARY 2018

# PRIMARY 2018

PRIMARY 2018

PRIMARY 2018

PRIMARY 2018

PRIMARY 2018

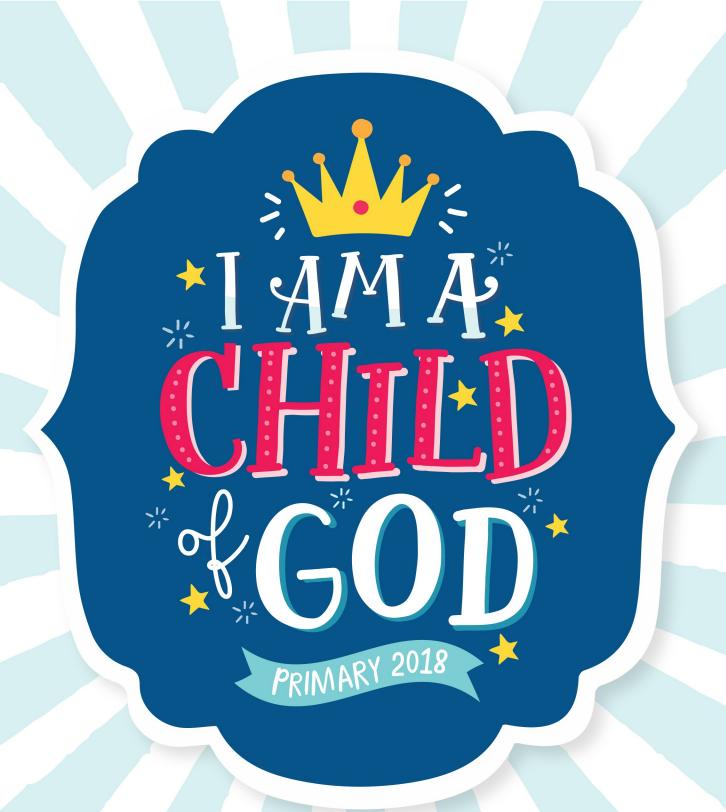

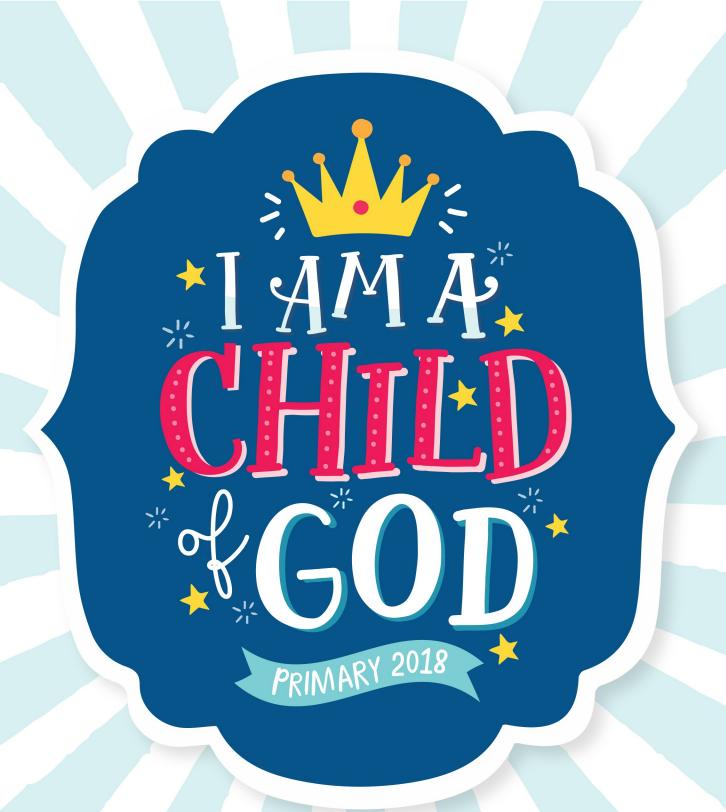

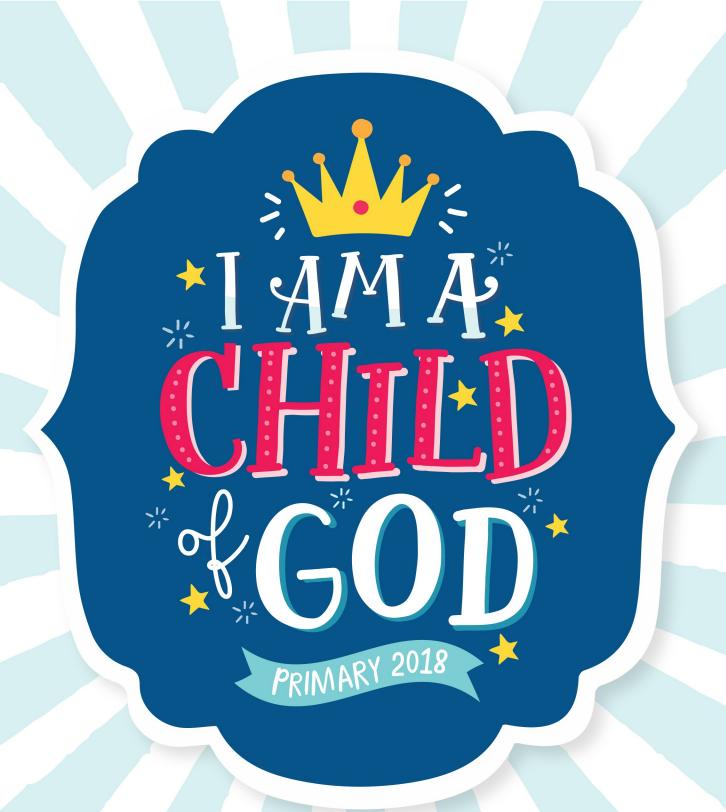

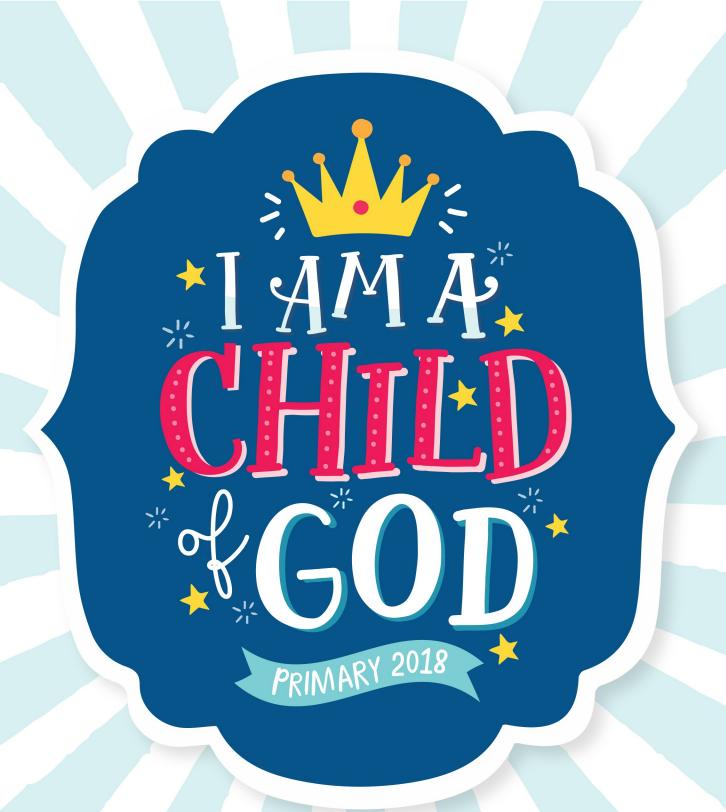

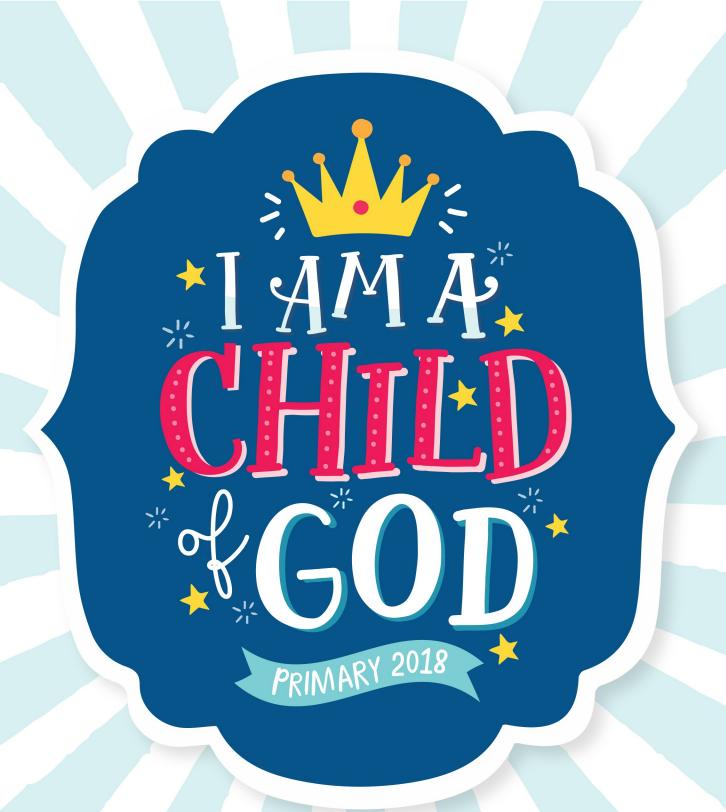

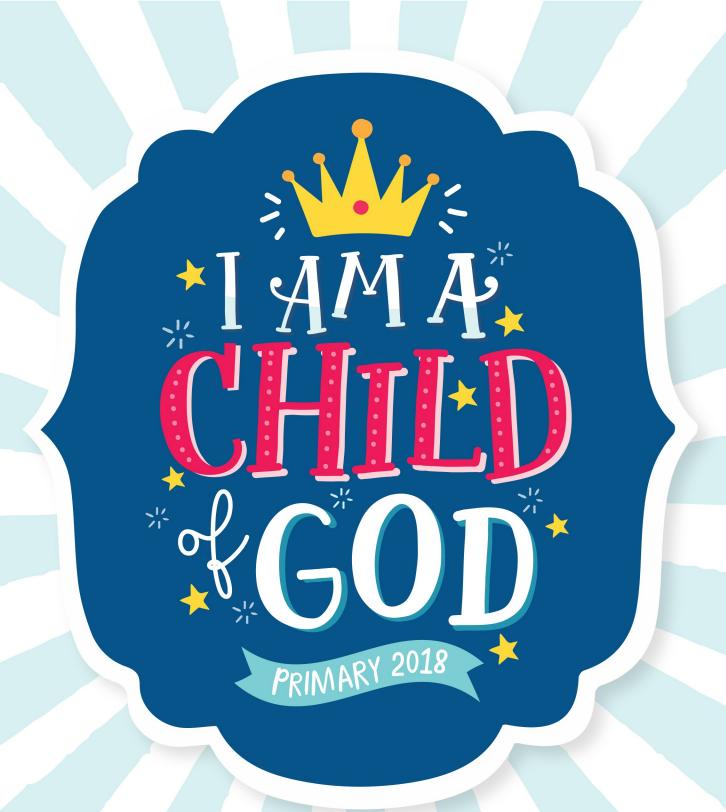

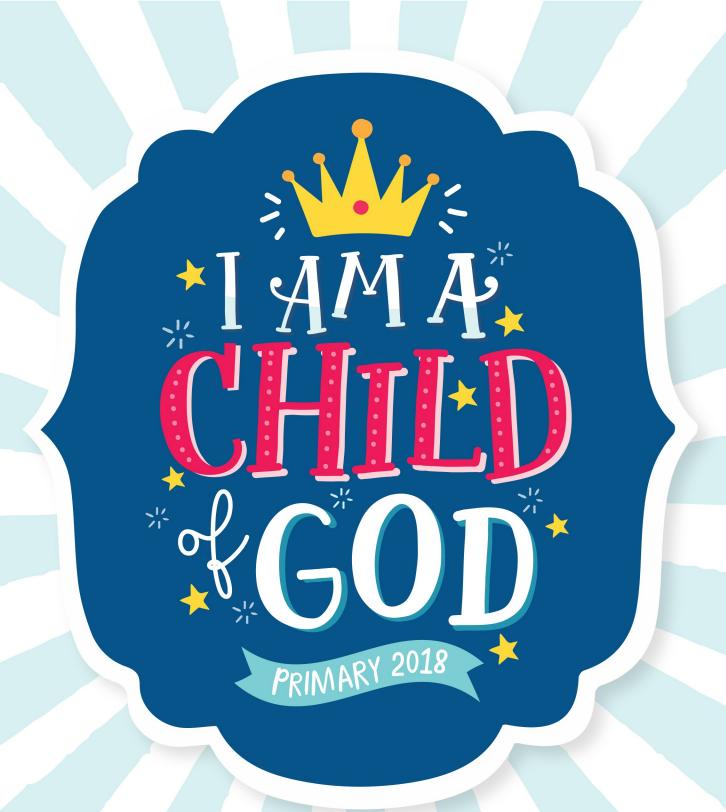

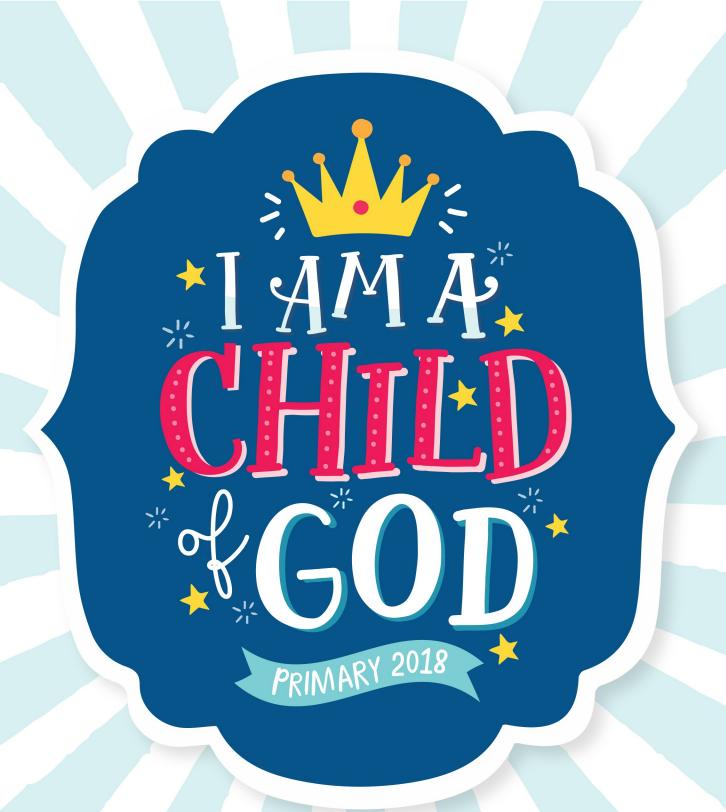

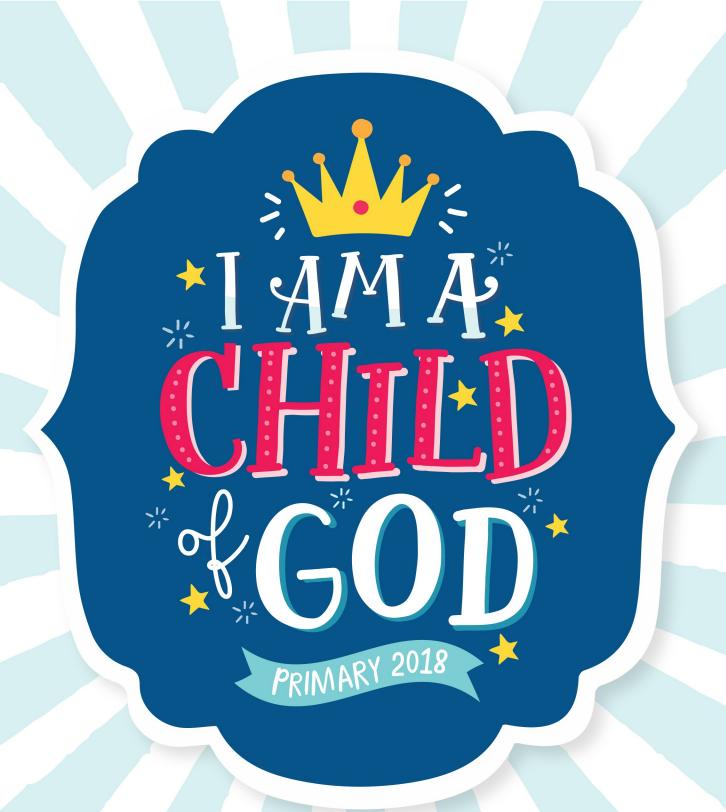

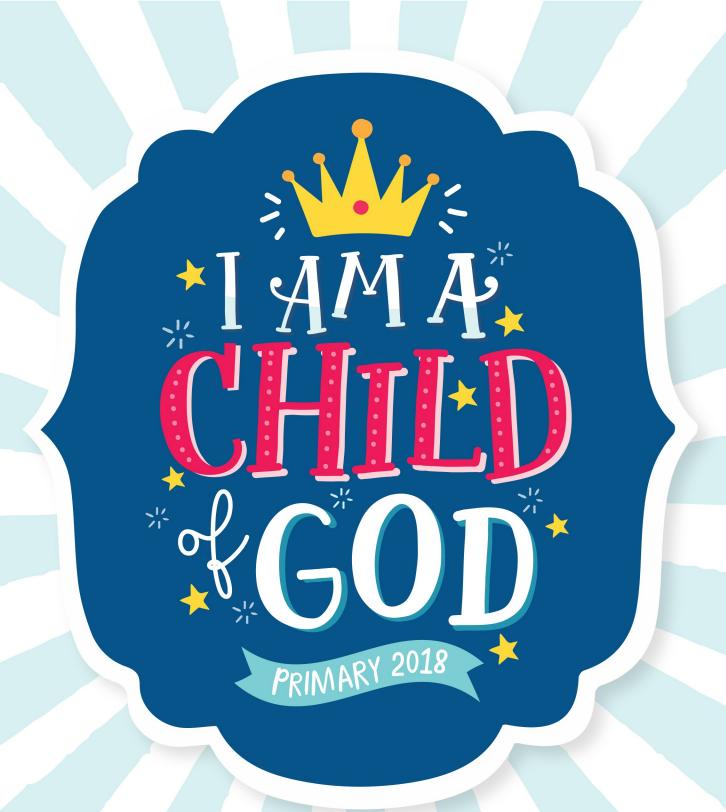

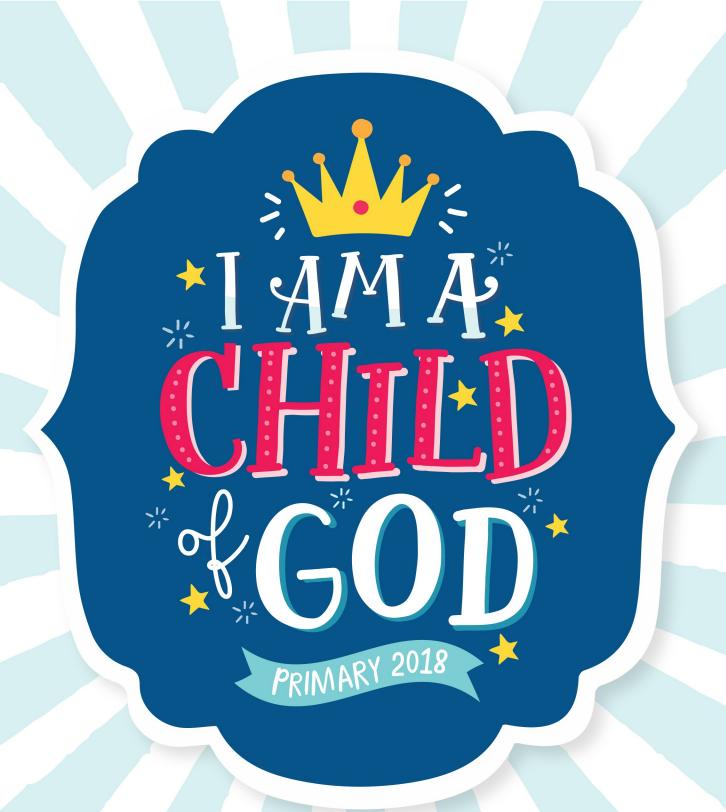

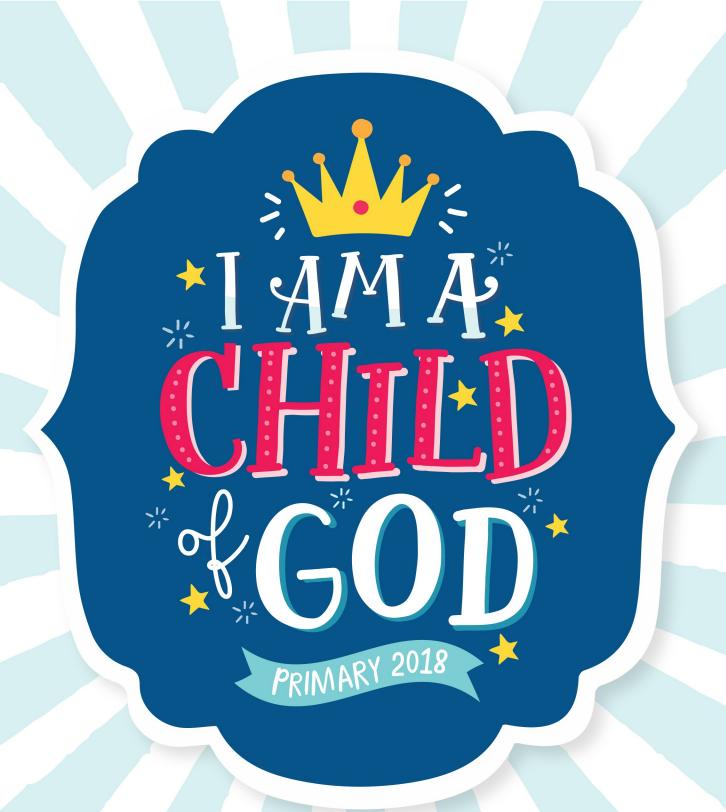

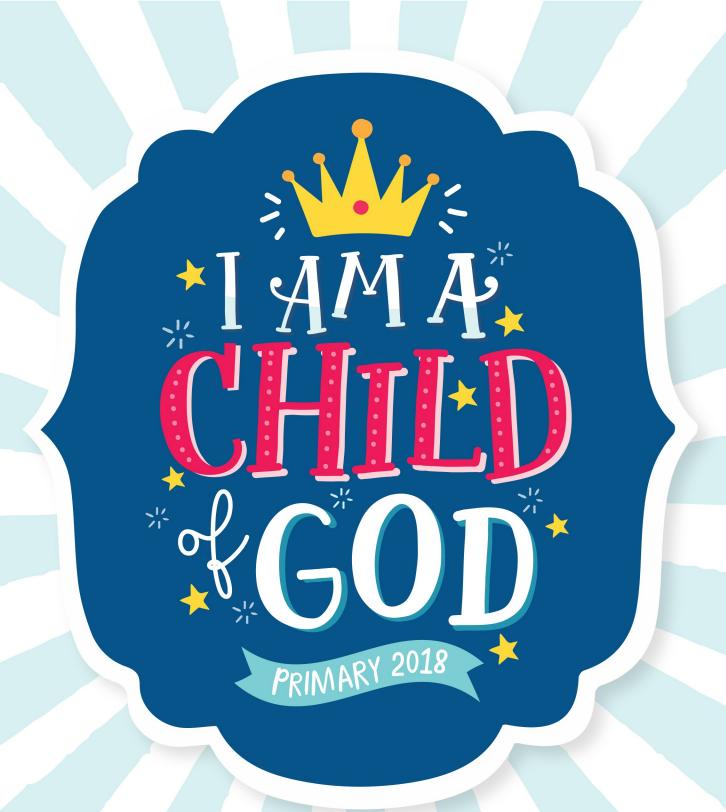

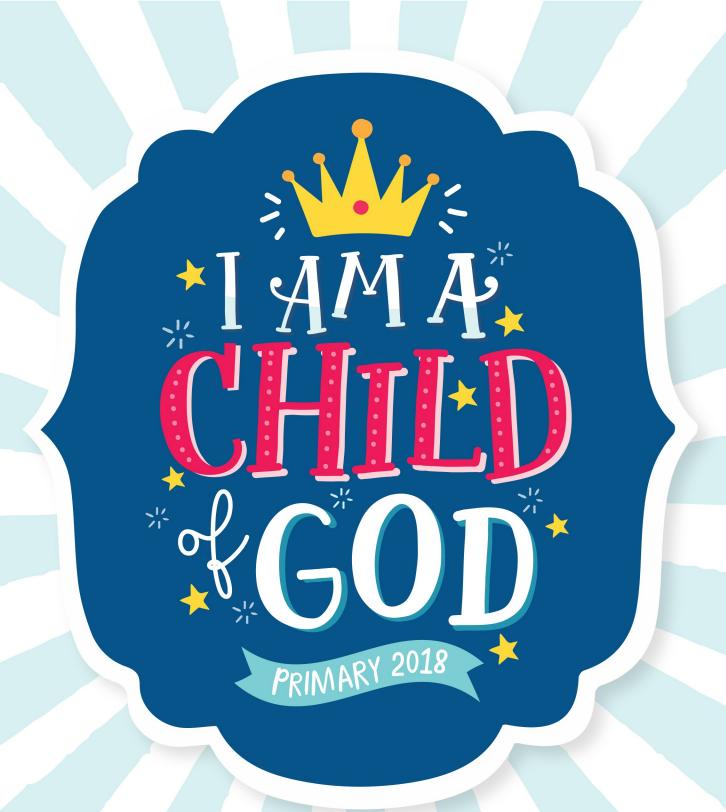

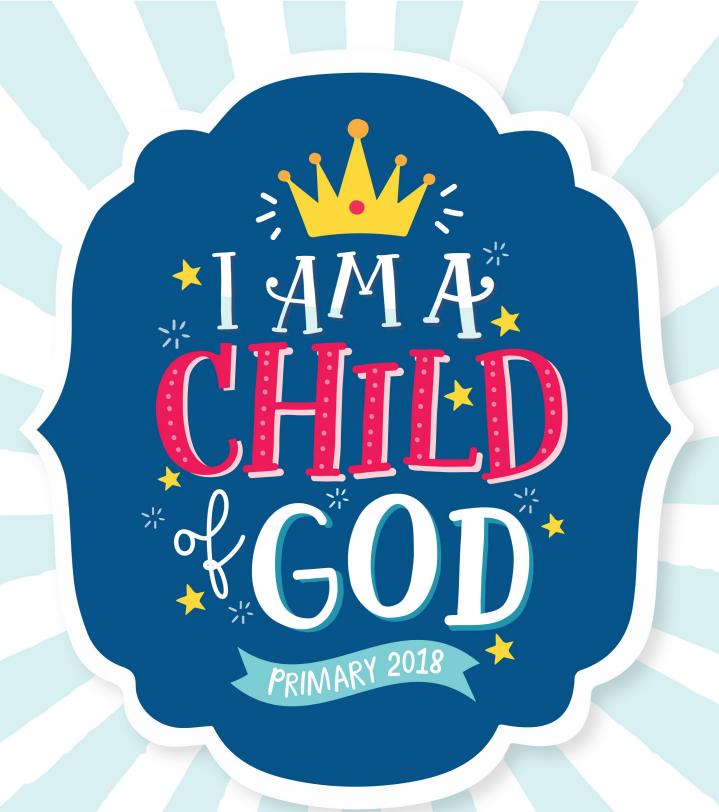